#### **MS AccessUn DBMS relazionale per Windows ?**

#### **Quali DBMS in ambiente PC:**

- **dBase (ver. 5 per windows)**
- **FoxPro (per windows)**
- **Access (per windows)**
- **SQL Server (client/server)**
- **Oracle (client/server)**
- **Informix (client/server)**

**...**

– **NB: client/server si riferisce a sistemi distribuiti in rete conelaboratori più potenti che gestiscono i dati (server) e pc collegati da cui gli utenti richiedono operazioni (client)**

# **Caratteristiche di MS Access**

- **Interazione completamente** *a finestre*
- **Funzioni (vista utente):**
	- **creazione e consultazione di tabelle, interfaccia tabellare**
	- **interfaccia a schede personalizzabili (un record per volta)**
	- **interfaccia SQL**
	- **salvataggio e modifica di interrogazioni**
	- **generazione di report**
	- **multiutenza**
- **Funzioni (vista sistema)**
	- **chiavi primarie e indici**
	- **valori nulli, regole di validità e domini di valori**
	- **gestione vincoli di integrità referenziale**
	- **programmazione**

## **Database**

- **è un** *contenitore* **di** *tabelle, schede, query, report, moduli, macro*
- **le tabelle contengono i dati, gli altri tipi di documenti forniscono strumenti di accesso personalizzati**
- **ogni strumento di accesso può essere generato automaticamente in forma standard, poi modificato secondo le esigenze**
- **ogni strumento può essere** *usato* **o** *modificato*
- **è possibile importare/esportare DB da/verso i dbms più diffusi**
- **i dati possono essere facilmente collegati ad altri strumenti di ambiente windows (es: excel, word, ...)**
- **dal punto di vista DOS è un unico file con estensione .MDB**

# **Finestra principale database**

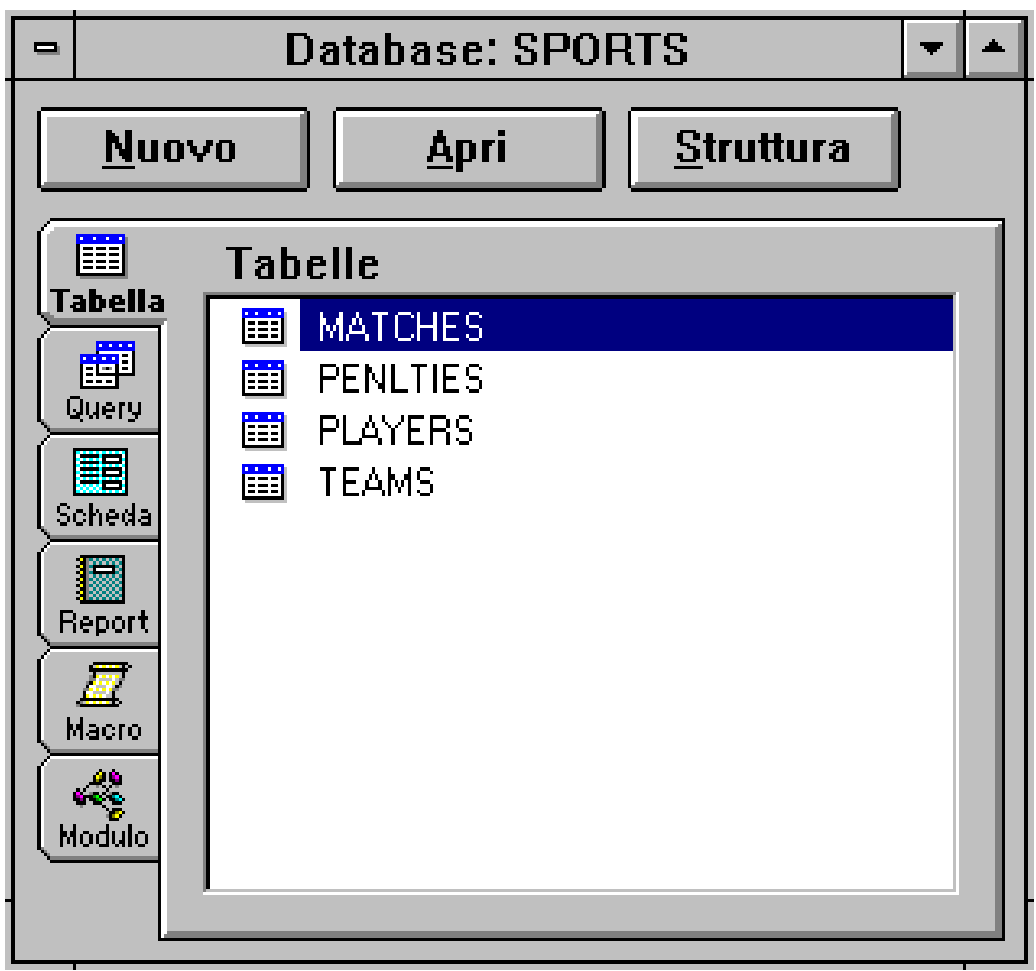

# **Oggetti di un DB**

#### **tipi di oggetti:**

- **tabelle: contenitori di dati (relazionali)**
- **query: operazioni sui dati (di consultazione o modifica)**
- **schede: interfacce visuali per l'accesso ai dati**
- **report: produzione di stampe**
- **macro: sequenze di operazioni pre-registrate e rieseguibili a comando**
- **moduli: applicazioni programmate**
- **ogni oggetto può essere creato, memorizzato, utilizzato, modificato**
- **tramite tabelle, schede e query si possono anche modificare i dati**

# **Struttura di tabella**

- **nomi, tipi e dimensioni dei campi**
- **chiave primaria**
- **indici**
- **possibilità di duplicati o di nulli**
- **valori di default**
- **regole di convalida**
- **titoli da utilizzare nelle colonne**
- **messaggi di errore**

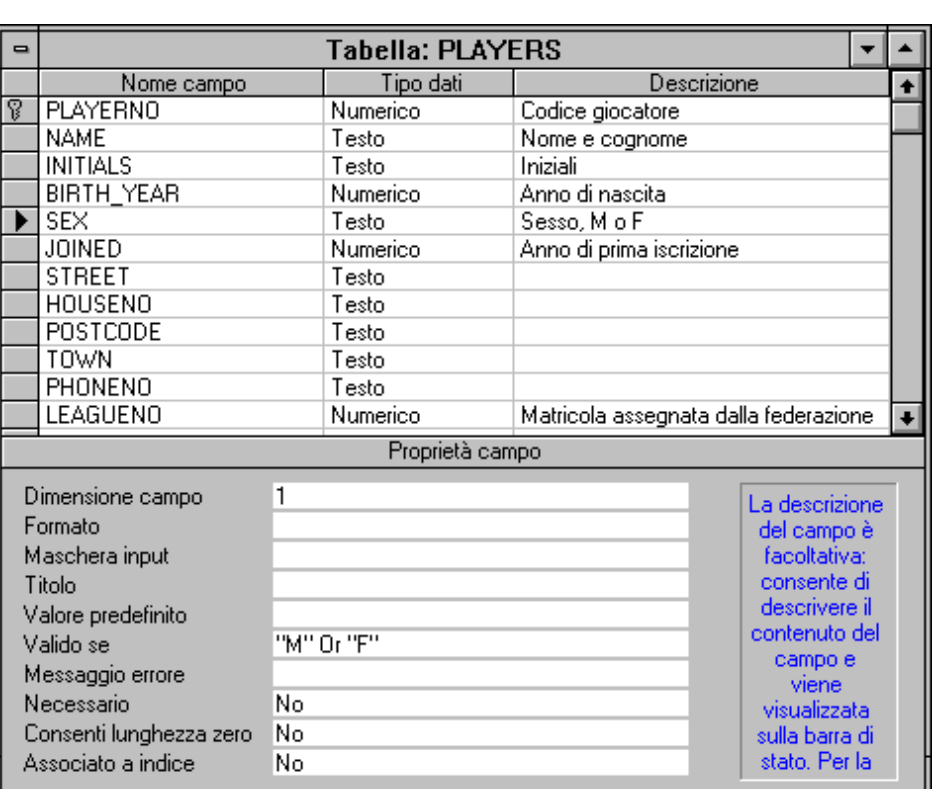

## **Relazioni**

- **stabiliscono i vincoli di integrità referenziale**
- $\bullet$ **uno a uno e molti a molti**
- $\bullet$  **in caso di aggiornamento e cancellazione di un record** *padre* **che ha** *figli* **si può:**
	- **richiedere l'aggiornamento**
	- **impedire l'operazione**

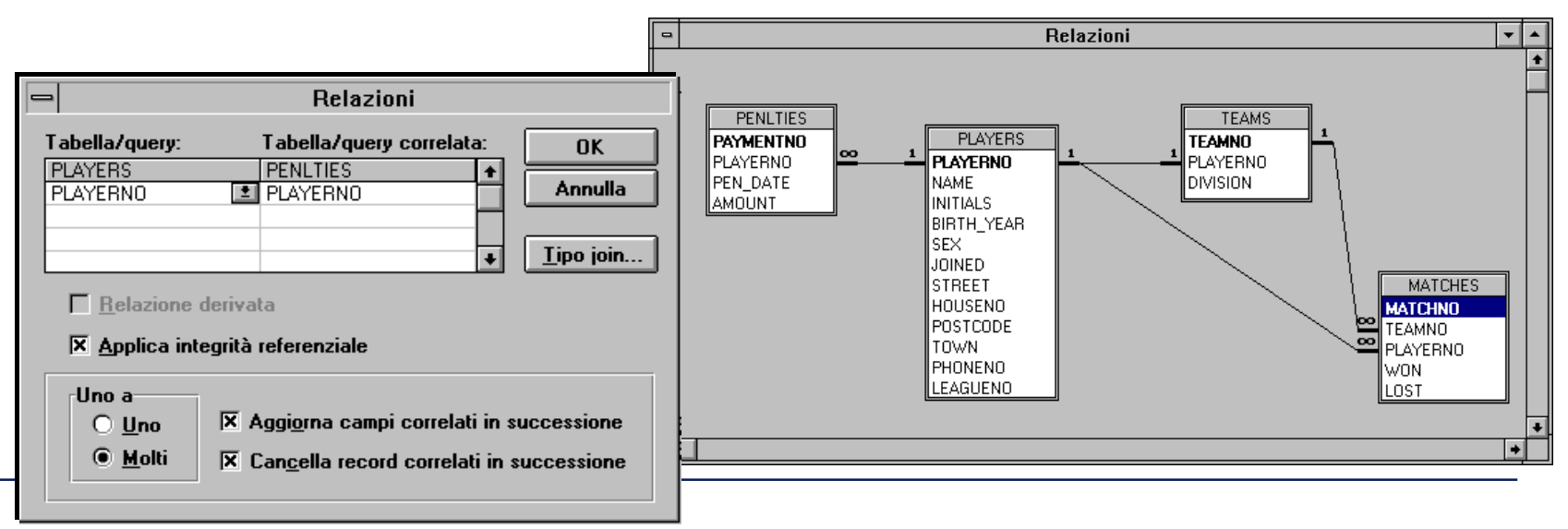

## **Consultazione di tabella**

- **operazione di** *browse* **su tutta la tabella**
- **possibilità di** *filtrare* **i dati con una regola di restrizione**
- **possibilità di ordinamento**
- **possibilità di** *aggiornare direttamente i dati*

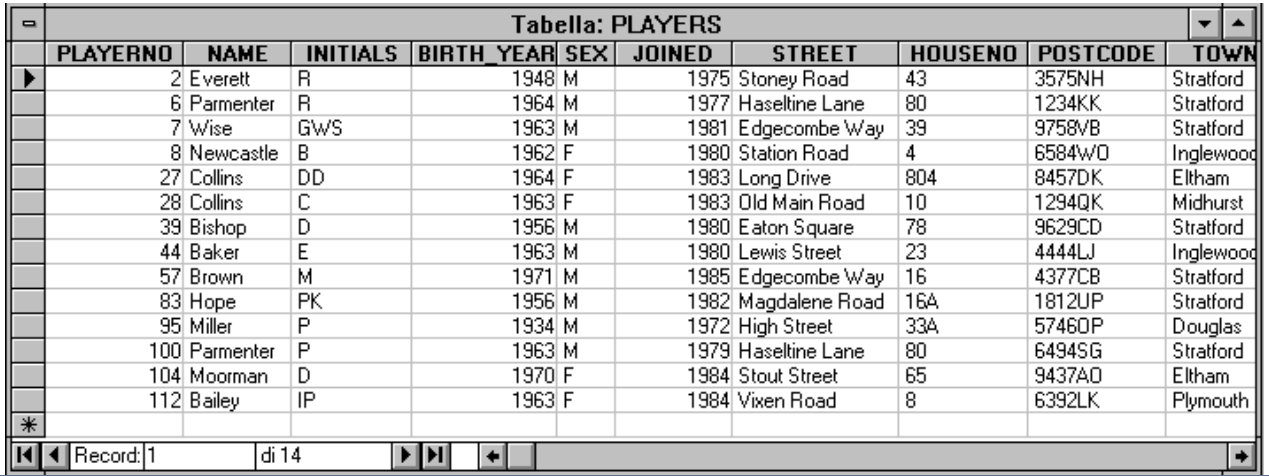

# **Query**

- **maschera di ausilio alla formulazione di query**
- $\bullet$  **una query su più tabelle ha, come predicati di join** *automatici***, le relazioni definite sul DB**
- **in assenza di relazioni predefinite i predicati di join si stabiliscono graficamente come le relazioni**
- **è possibile definire ulteriori predicati (criteri), raggruppamenti o ordinamenti**

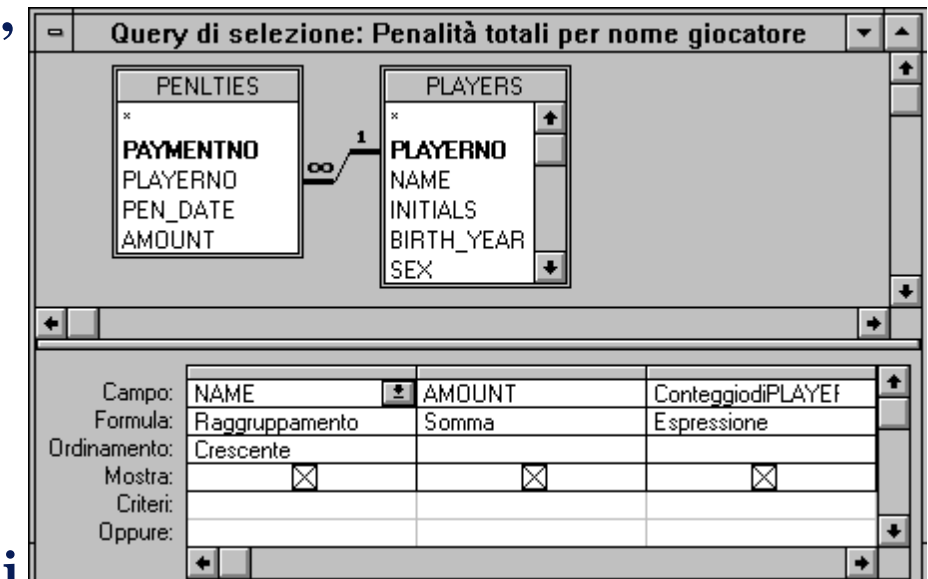

**Query - SQL**

Query di selezione: Penalità totali per nome giocatore | **SELECT DISTINCTROW PLAYERS.NAME AS Nome.** Sum(PENLTIES.AMOUNT) AS [Totale Penalità], Count(\*) AS **|[Numero Penalità]** FROM PLAYERS INNER JOIN PENLTIES ON PLAYERS.PLAYERNO = PENLTIES.PLAYERNO **GROUP BY PLAYERS.NAME** ORDER BY PLAYERS.NAME:

- **si può passare indifferentemente dalla formulazione assistita alla formulazione SQL**
- **la formulazione SQL ha maggiore potere espressivo, ma è più complessa**
- **il linguaggio SQL contiene numerose variazioni rispetto allo standard (estensioni, modifiche e limitazioni)**

**Query - risultato**

![](_page_10_Picture_43.jpeg)

- **una query produce una** *vista* **sui dati e può essere manipolata** *come* **una tabella**
- **le viste ottenute da query con raggruppamenti non sono modificabili**
- **le viste da query con join sono direttamente modificabili**
- **i dati sono modificati sulle tabelle base**

## **Schede**

- **maschera di visualizzazione, aggiornamento e inserimento**
- **può essere generata automaticamente a partire dalla struttura di una tabella o di una query**
- **può essere personalizzata dal punto di vista sia grafico che funzionale**
- *menu a tendina***, pulsanti di opzione, procedure da associare ai vari eventi (pressione del mouse in un punto determinato, rilascio del mouse, ...)**
- **procedure di controllo per vincoli di integrità**

![](_page_11_Picture_6.jpeg)

### **Report**

- **per la produzione di stampe**
- **personalizzare le intestazioni**
- **definire gruppi e sottogruppi**
- **calcolare totali parziali sui gruppi**

# **Import / Export**

#### **è possibile importare o esportare dati con:**

- **dBase**
- **Excel**
- **Lotus**
- **Database SQL**

#### **è possibile esportare**

- **intere tabelle**
- **risultato di query**

# **Programmazione di applicazioni**

- **visione** *a oggetti***: ad ogni oggetto possono essere collegate diverse** *funzioni* **da attivare al verificarsi di** *eventi*
- **interfaccia principale fornita dalle schede**
- **gli eventi sono forniti dalle interazioni dell'utente con mouse e tastiera**
- **le funzioni sono scritte in** *Access Basic*
- **Access Basic è un linguaggio di programmazione strutturata che interagisce con gli oggetti del db**
- **con la programmazione si può ulteriormente semplificare l'esecuzione dei vari compiti**